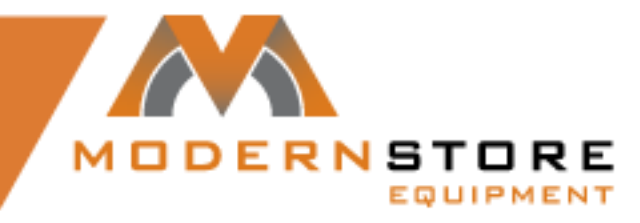

## **Programming Mini Controller / Master Card**

SECURE **7** COOLER

SECURE 7 DISPLAY SECURE 7 TOBACCO

## **Set Master Code**

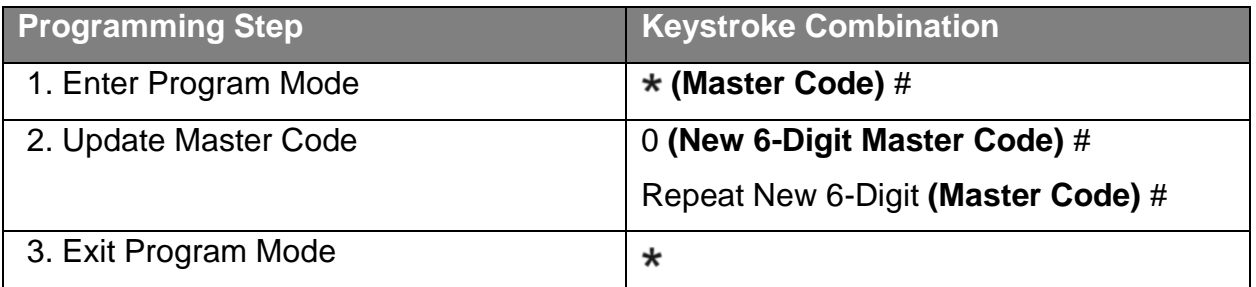

## **Master Card Usage**

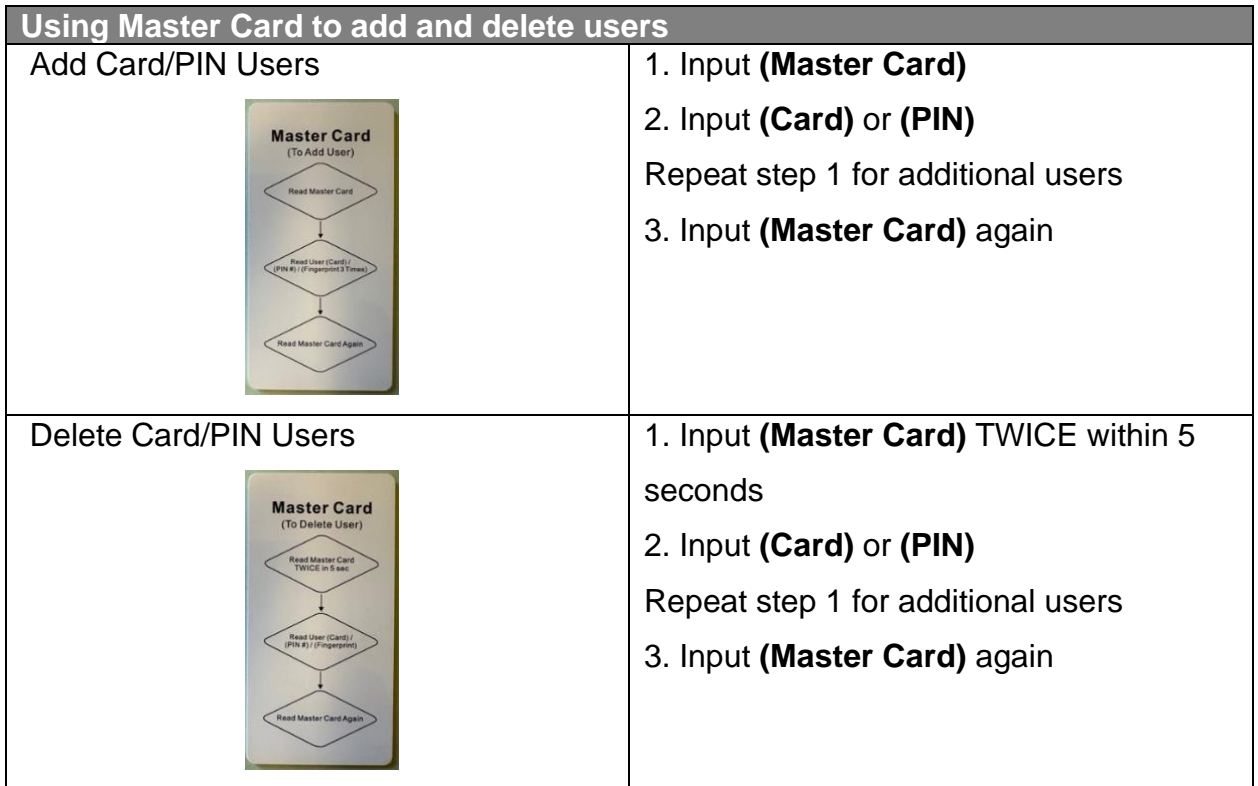